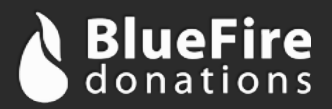

## **BlueFire Donations**

# **Sale API Interface Definition**

The BlueFire Sale API interface allows you to capture payment information on your own website and pass it through your server to the BlueFire endpoint (server-to-server) and verify that the payment is complete.

Please note that because of the nature of E-Check transactions, an order may immediately return a success indication and later be rejected (e.g., due to non-sufficient funds, an incorrect account number, etc). If you are accepting E-Check payment for digital or physical goods we recommend waiting a week before shipping to verify that the payment was successful. Refer to the Reporting API for info on how to check the status of a transaction.

#### **Endpoints**

**URI:** https://api.bluefire-secure.com/sale

### **GET Parameters**

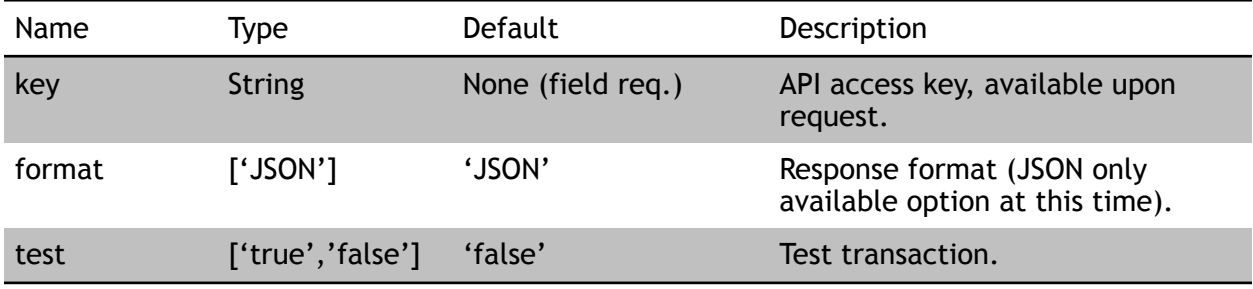

### **POST Parameters**

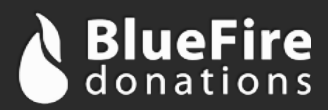

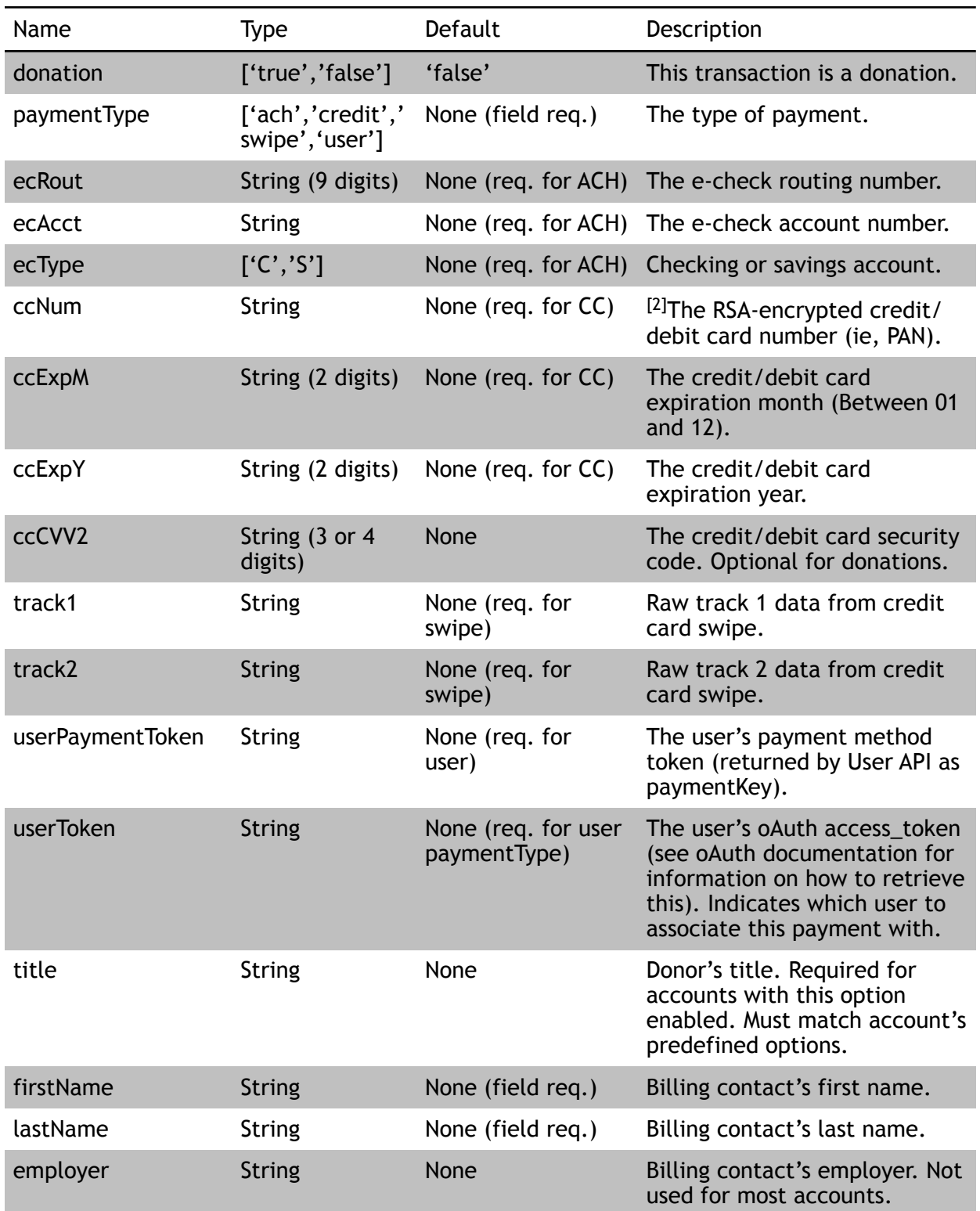

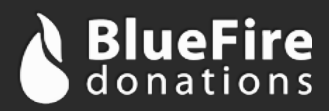

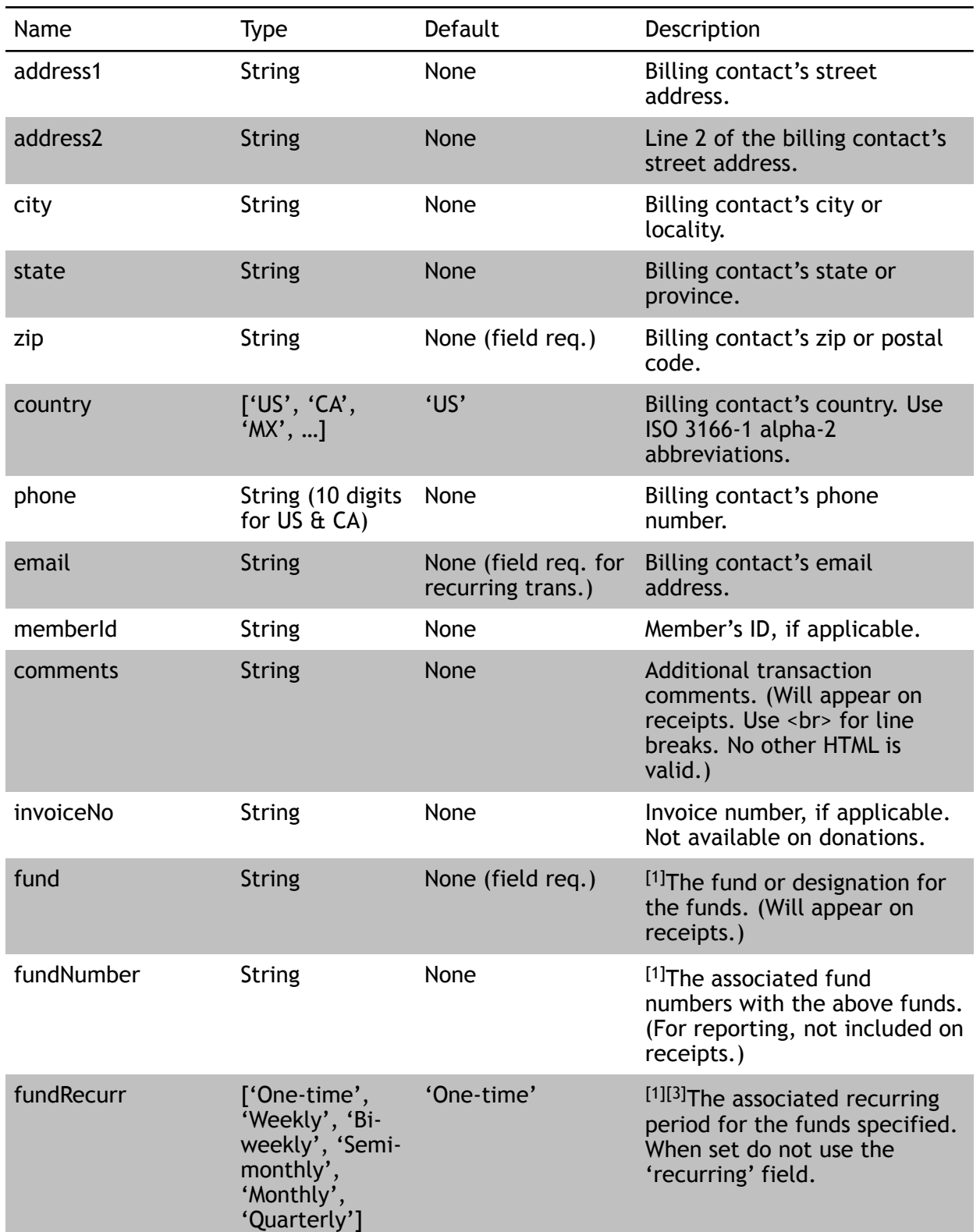

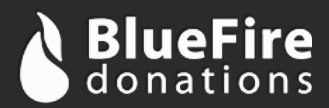

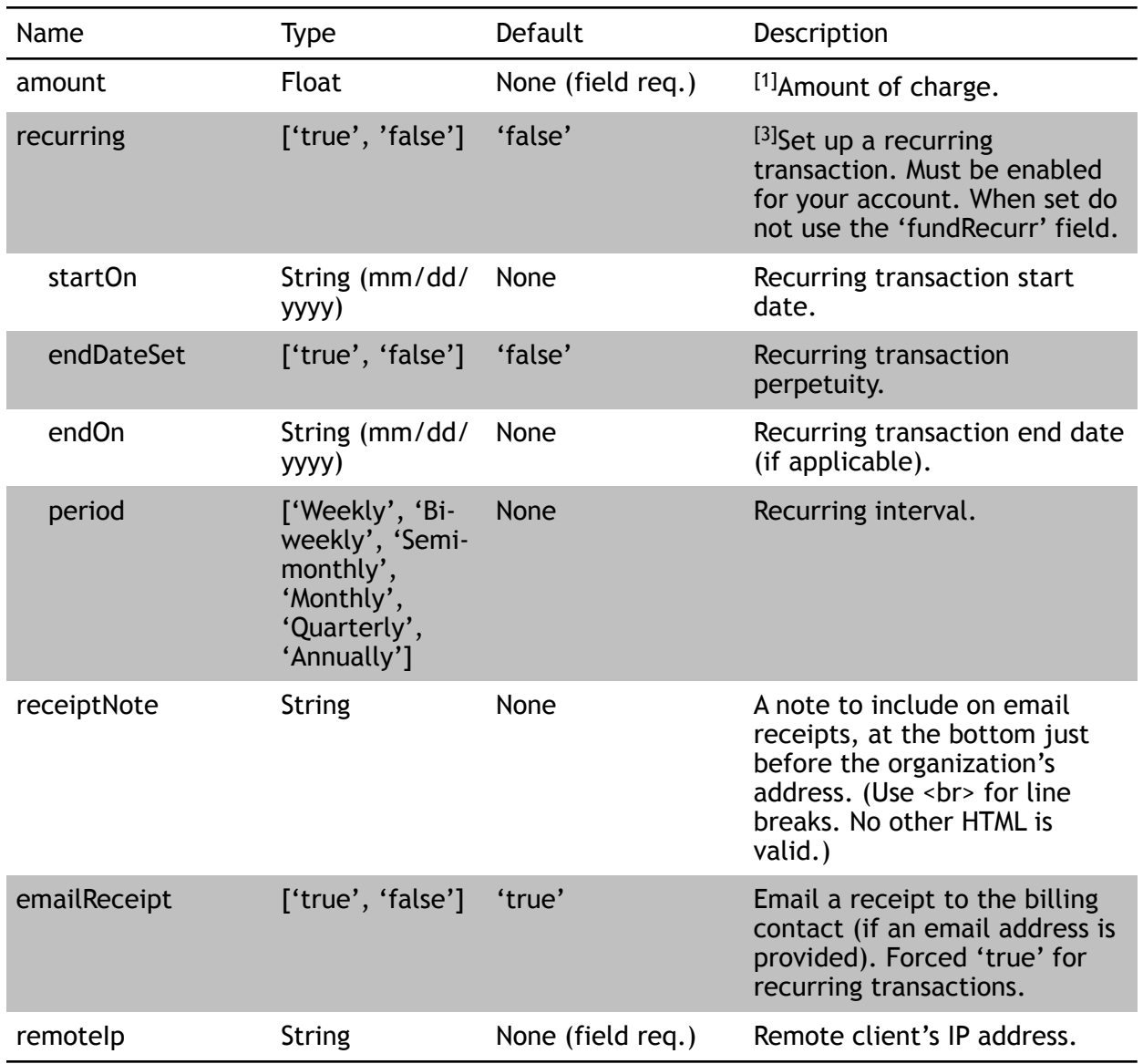

## **[1]Multiple Funds/Line Items**

Multiple funds (with optional fund numbers) and amounts can be specified by using an array format: Set each fund with the parameter "fund[]", each corresponding fund number with the (optional) parameter "fundnumber[]" and a dollar amount with the parameter "amount[]." For example, the encoded POST data may contain a section that appears as follows:

fund[]=Wall%20Poster&amount[]=20.00&fund[]=Music%20CD&amount[]=25.00

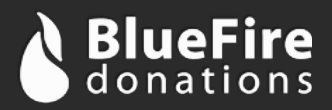

## **[2]Card Account Encryption**

Card account numbers must be encrypted client-side using the BlueFire JavaScript RSA encryption library before the data is submitted. This requirement reduces your Payment Card Industry Data Security Standards (PCI-DSS) scope, as payment information is fully encrypted while being transmitted by your server.

Include the following script in your client-facing web page during checkout. (Please contact BlueFire to ensure that you are using the latest version of this script as this document may be out of date.)

```
https://bluefire-secure.com/crypto/js/bf-encrypt-latest.min.js
```
Before submission, or as is appropriate in your application, encrypt the credit card information and mask the unencrypted data so it is not passed to your server. The following two functions are provided to perform these tasks:

```
// bf encrypt() returns an encrypted version of the CC number
// This will be passed to BlueFire
function bf encrypt(cardnumber);
// bf mask() returns a masked CC number (maskchar = 'x' by default)
function bf mask(cardnumber, maskchar);
```
### **[3]Recurring Options**

There are two ways to set up recurring transactions. Only one method can be used per transaction.

The first way is to set up recurring on a fund-by-fund basis by passing the recurring period in the "fundRecurr" field. This field accepts one of the following values: "One-time", "Weekly", "Bi-weekly", "Monthly" and "Quarterly". This method of setting up recurring donations and payments useful when mixing recurring with non-recurring transactions into a single transaction. This method of setting up recurring transactions does not have more advanced options available such as future start date or end date. Note [1] does apply to this field and should have as many options as the "fund" field.

The second way of setting up a recurring transaction is to set the entire transaction (all funds, as a group) to recur. To do this set the "recurring" field to "true". Additional parameters are available, as detailed in the parameters table, including "startDate", "endDateSet", "endDate" and "period". Note that, in contrast to the method explained in the previous paragraph, these recurring settings apply to all funds that are a part of the transaction.

### **Response Data**

Response data is encoded in the format specified. There are three parameters returned:

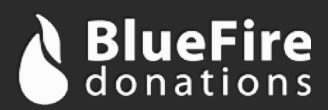

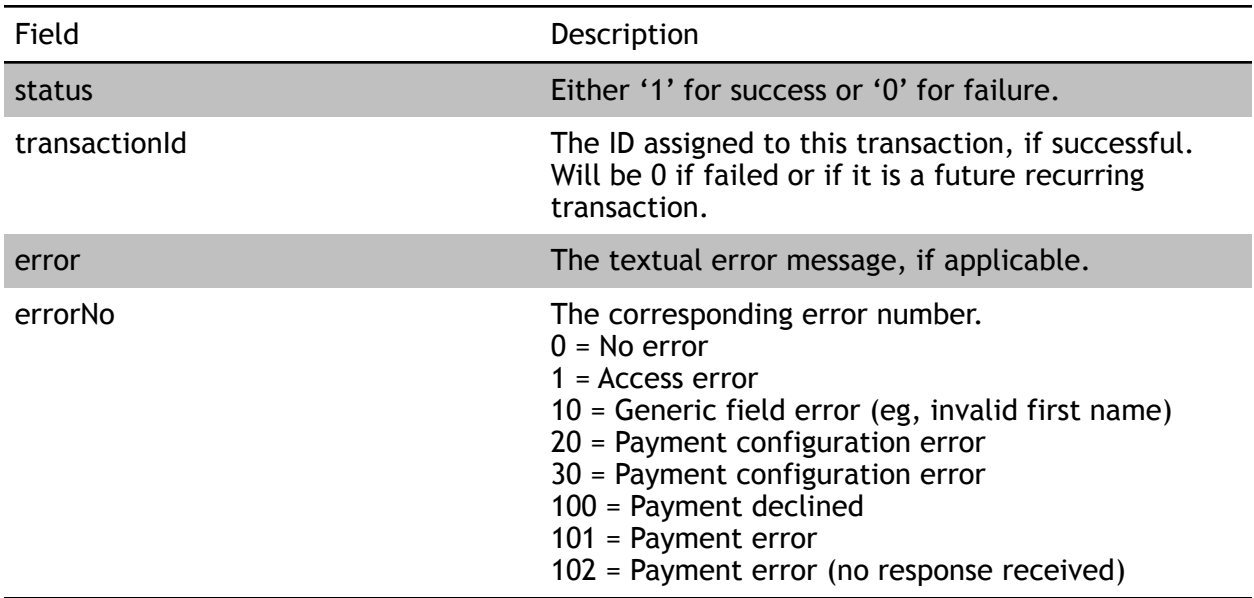